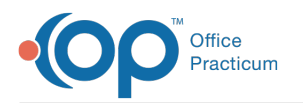

## Practice Analytics / Billing Reports Comparison

Last Modified on 05/23/2024 5:03 pm EDT

## About

This article will go over a comparison of the new Practice Analytics reports with the Billing Reports, including changes, key elements, and updates.

## Comparison Table

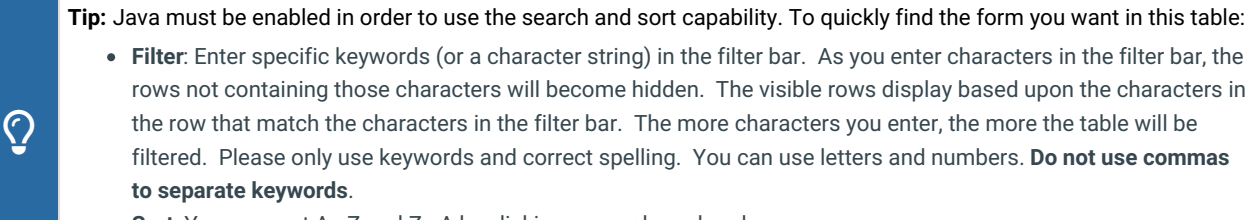

**Sort**: You can sort A - Z and Z - A by clicking on a column header.

Show  $50 \rightarrow$  entries

Filter:

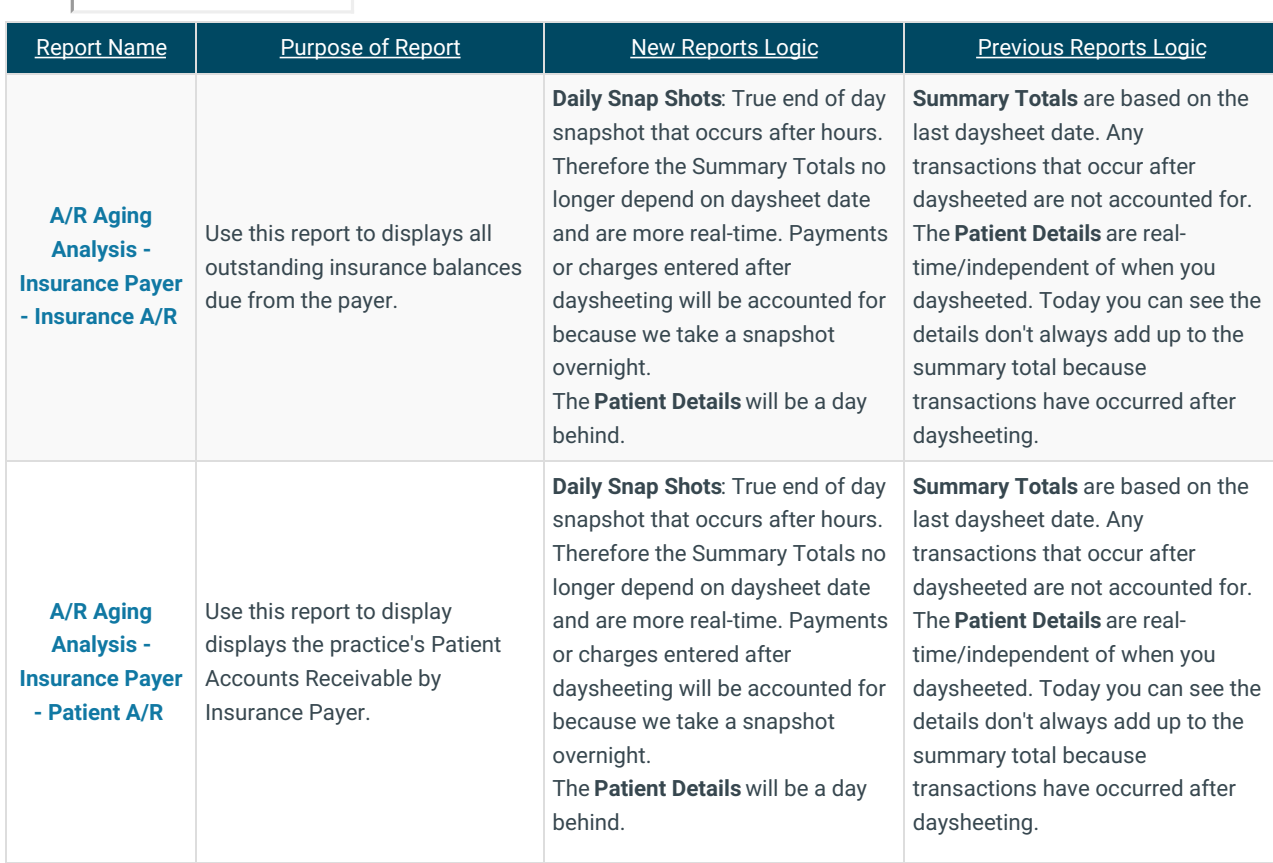

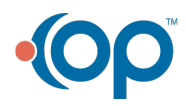

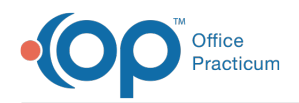

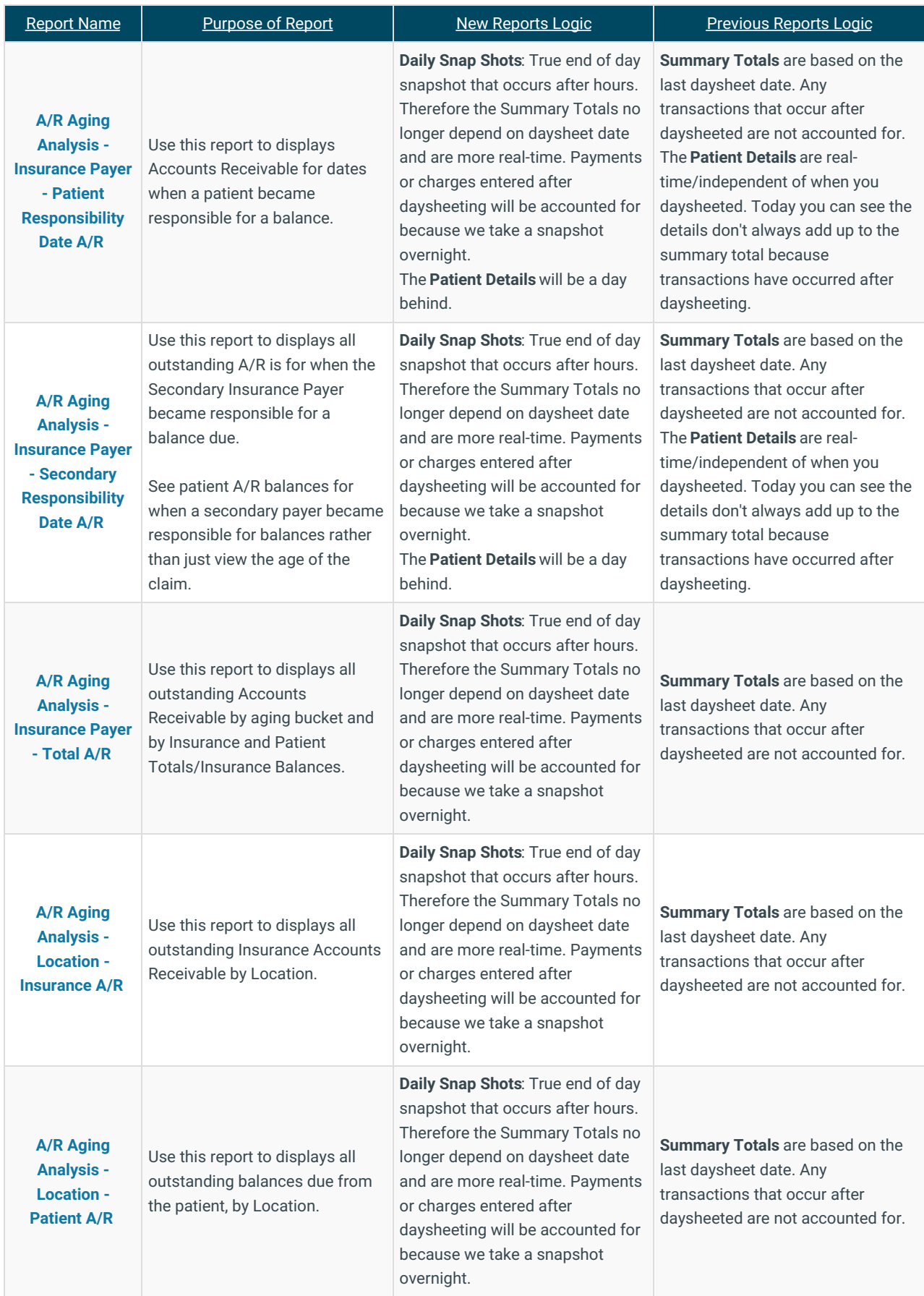

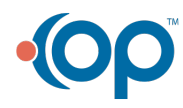

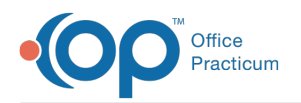

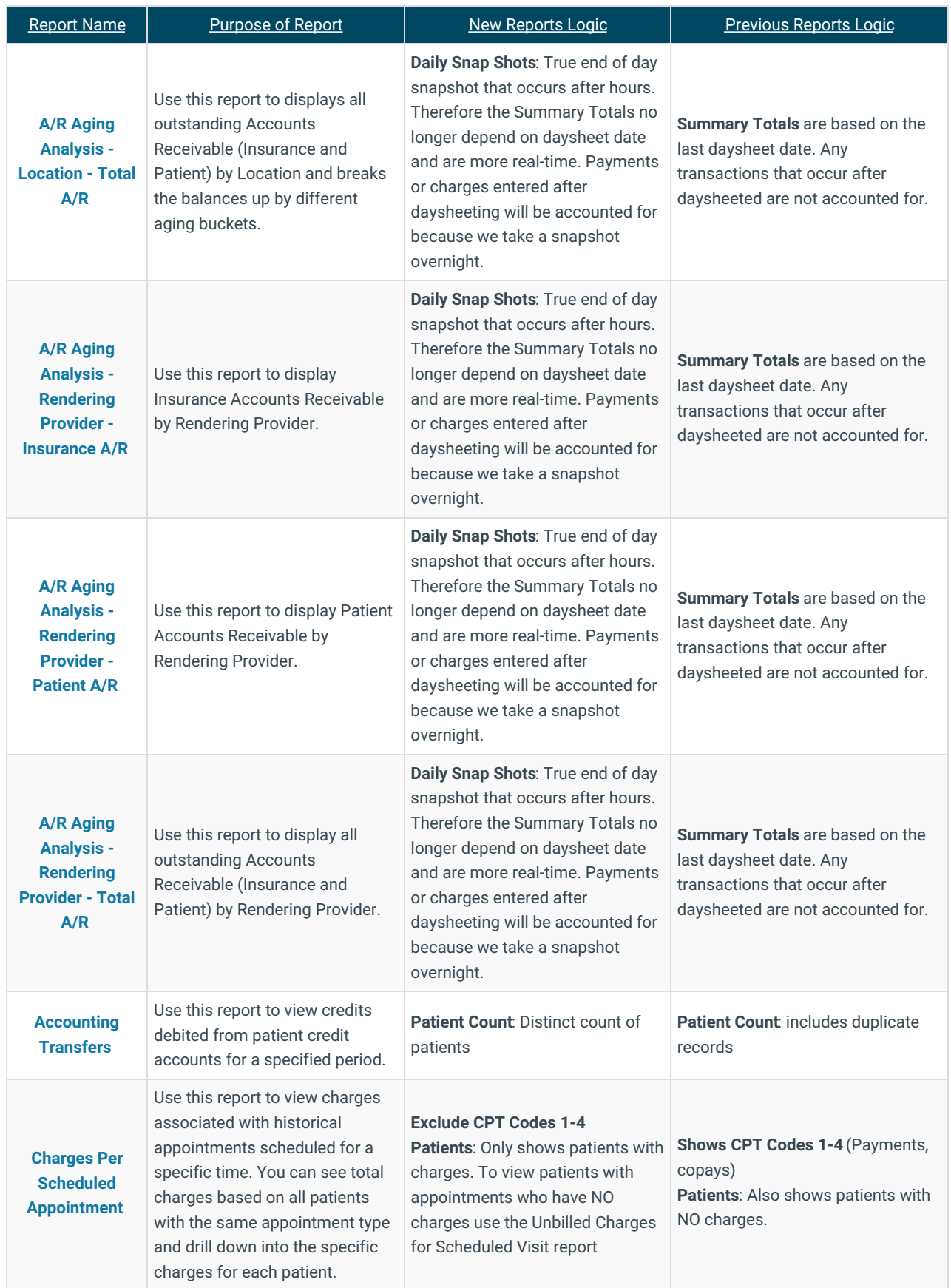

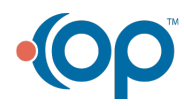

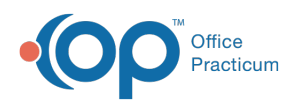

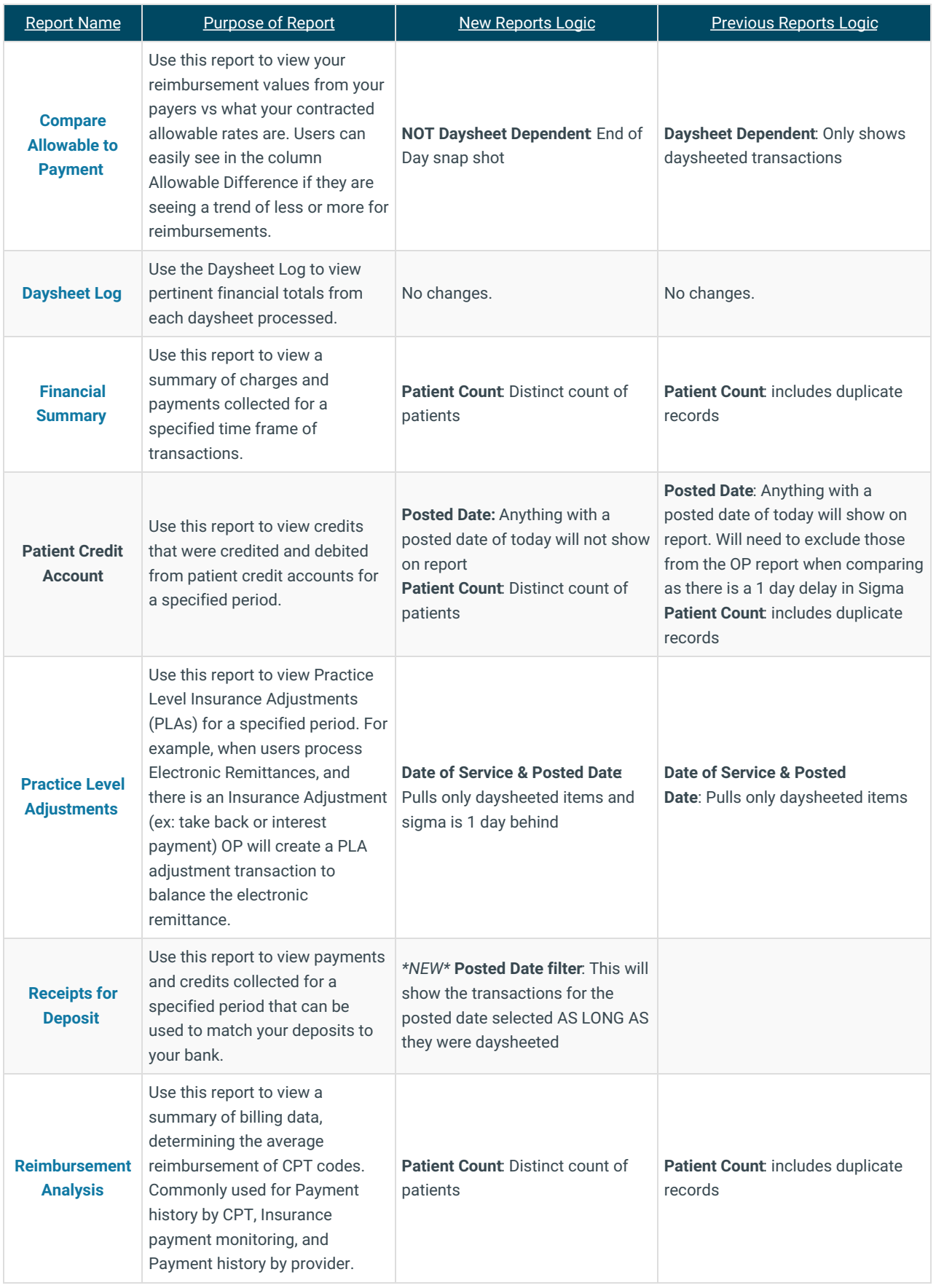

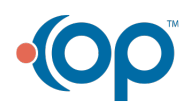

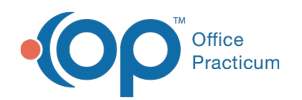

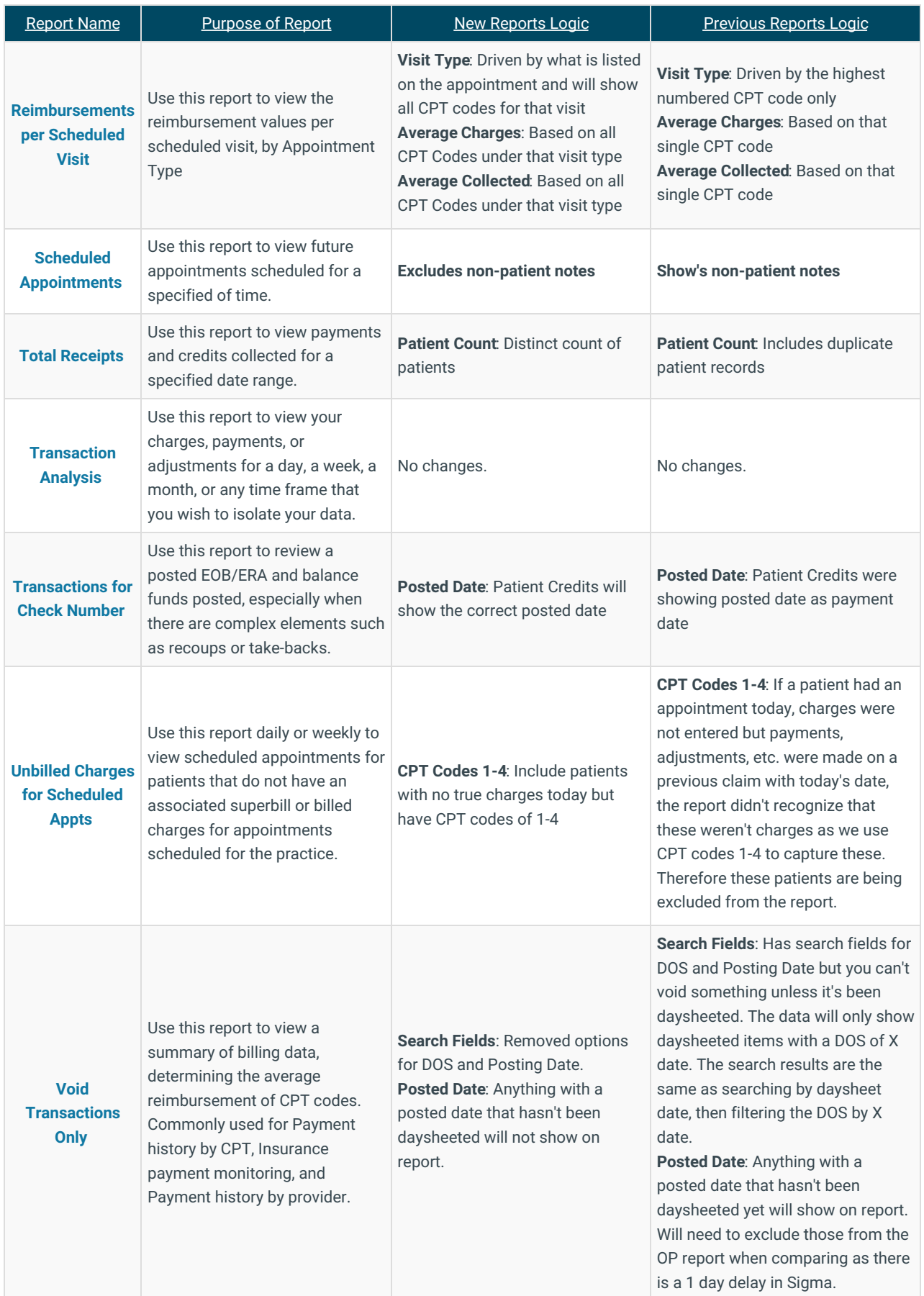

Showing 1 to 27 of 27 entries Previous

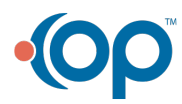

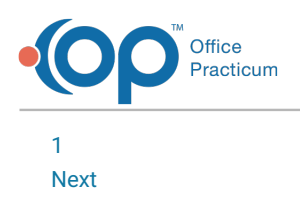

*If you have an idea for new reports or dashboards, please post them on ou[rideas](http://op.knowledgeowl.com/help/how-to-use-the-op-ideas-portal) portal!*

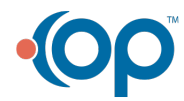